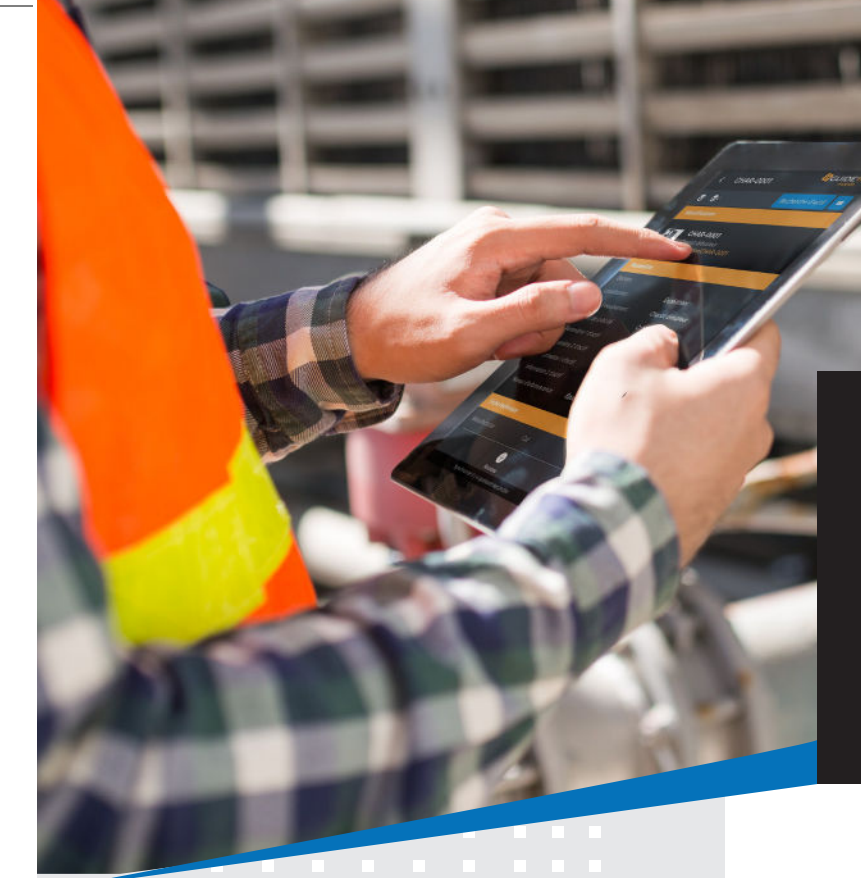

# **GUIDETIG** Poca **Partenaire**

## Bénéfices attendus :

- Éviter la duplication des demandes de service.
- Un seul outil pour l'équipe de production.
- $\checkmark$  Faciliter la collaboration entre la maintenance et les opérations.
- Faciliter la précision des demandes de service (photos, vidéos, dessins, messages vocaux).
- ◆ Documentation des échanges.

L'interface entre **Guide Ti** et Poka permet aux opérateurs et mécaniciens de créer à même Poka des bons de travail en temps réel qui seront par la suite gérés avec Guide Ti.

Tout le contenu d'une nouvelle, ou appel à l'aide, qui est utilisé pour créer le bon de travail est automatiquement envoyé à Guide Ti, ce qui rend le travail des utilisateurs beaucoup plus efficace et rapide, tout en évitant la duplication de création de contenu.

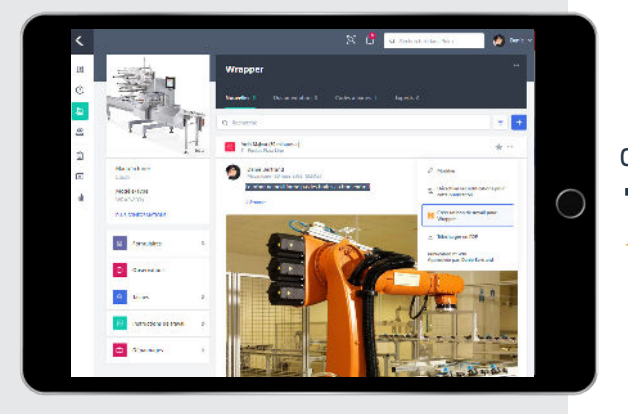

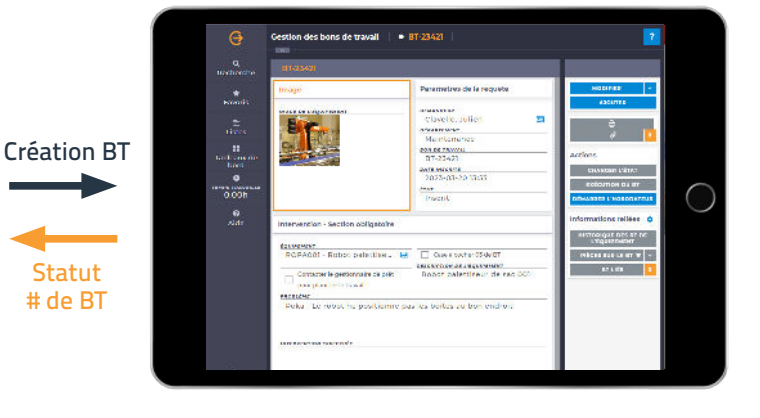

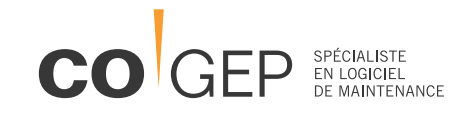

## Fonctionnement de l'interface Guide Ti et Poka

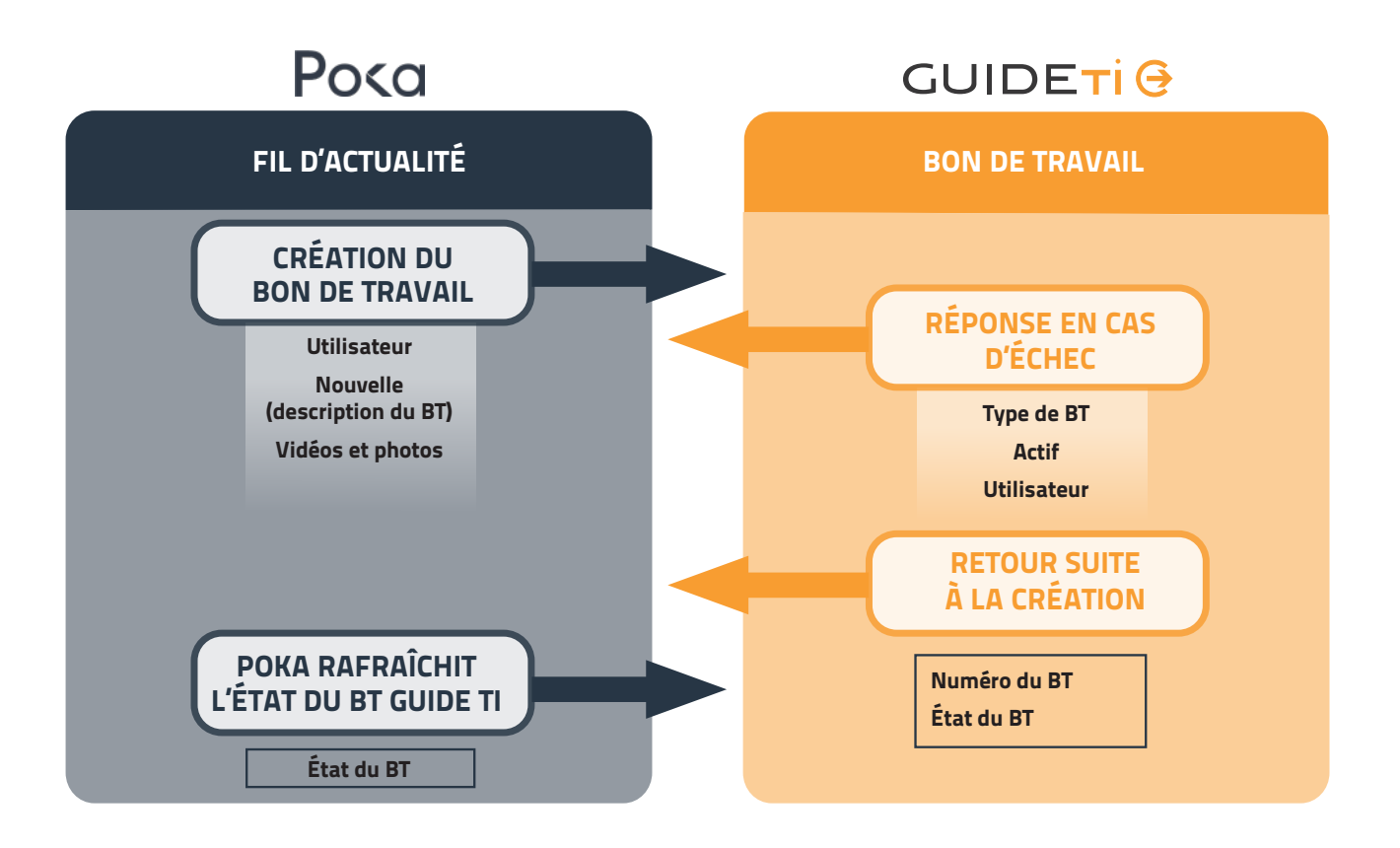

#### Récit d'utilisateur (Story)

Dans l'interface Poka, l'utilisateur crée une « nouvelle » étiquetée à un équipement. Ensuite, en cliquant sur « créer un bon de travail », un nouveau bon de travail est automatiquement créé dans Guide Ti avec le modèle de BT attitré. Le texte de la nouvelle sera utilisé comme description du BT. Les photos et vidéos seront également transférés directement dans le bon de travail afin de fournir des informations supplémentaires.

Si des erreurs sont détectées lors du transfert dans Guide Ti, telles que l'existence de l'équipement, du type de BT ou de l'utilisateur, Poka affichera immédiatement les éléments problématiques pour que les utilisateurs puissent les corriger.

Une fois le bon de travail créé, **Guide Ti** transmettra automatiquement à Poka les informations de suivi, y compris la date et le numéro de bon de travail. Les utilisateurs peuvent facilement suivre l'avancement du bon de travail dans Poka, avec une mise à jour régulière des états du BT dans le fil d'actualité. De cette manière, les utilisateurs peuvent avoir une vue complète et en temps réel de l'état de leurs travaux, ce qui facilite la communication interdépartementale.

### Restons en contact Tél. : 418 626-2503 Au Canada et aux États-Unis Sans frais : 1-877-424-2503 Ailleurs : +1-418-626-2503 www.cogep.com ventes@cogep.com  $\blacksquare$  $\blacksquare$ Guide TI-FR-04-05-21 Guide TI-FR-04-05-21 825, boul. Lebourgneuf  $\blacksquare$ Québec QC CANADA G2J 0B9  $\blacksquare$ п  $f \nightharpoonup$  in  $\blacksquare$

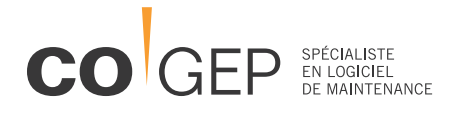

**GUIDETIG** 

× Ē.

 $\overline{\phantom{a}}$ 

× r.

 $\blacksquare$ 

<u> 14.</u> **Microsoft Partner** ent Software Vendor (ISV)